Министерство образования, науки и молодежной политики Краснодарского края государственное бюджетное профессиональное образовательное учреждение Краснодарского края «Крымский индустриально-строительный техникум»

## **РАБОЧАЯ ПРОГРАММА**

учебной дисциплины ОП.09 Информационные технологии в профессиональной деятельности/Адаптивные информационные технологии в профессиональной деятельности по специальности 38.02.06 Финансы

РАССМОТРЕНО Цикловой методической комиссией «Экономика и управление» 30 августа 2021 г. Председатель \_\_\_\_\_\_\_\_\_\_\_В.А. Гончарова

УТВЕРЖДАЮ Директор ГБПОУ КК КИСТ \_\_\_\_\_\_\_\_\_ Плошник Н.В. 30 августа 2021 г.

М.П.

Рассмотрена на заседании педагогического совета протокол № 1 от 30 августа 2021 г.

Рабочая программа учебной дисциплины разработана на основе федерального государственного образовательного стандарта среднего профессионального образования по специальности 38.02.06 Финансы, утвержденного Минобрнауки России приказ № 65 от 05.02.2018 г, зарегистрированного Минюстом № 50134 от 26.02.2018 г., входящей в состав укрупненной группы 38.00.00 Экономика и управление, социальноэкономического профиля профессионального образования.

Организация разработчик: ГБПОУ КК КИСТ

Разработчик: Сидиропуло П.Н. преподаватель ГБПОУ КК КИСТ

Рецензенты: Кравцова К.Ю., преподаватель информатики ГБПОУ КК КТК Квалификация по диплому: преподаватель

> Радченко О.В., преподаватель информатики ГБПОУ КК КТК Квалификация по диплому: преподаватель

 $\overline{\phantom{a}}$  , and the contract of the contract of the contract of the contract of the contract of the contract of the contract of the contract of the contract of the contract of the contract of the contract of the contrac

\_\_\_\_\_\_\_\_\_\_\_\_\_\_\_\_\_\_\_\_\_\_\_\_\_\_\_\_\_

# **СОДЕРЖАНИЕ**

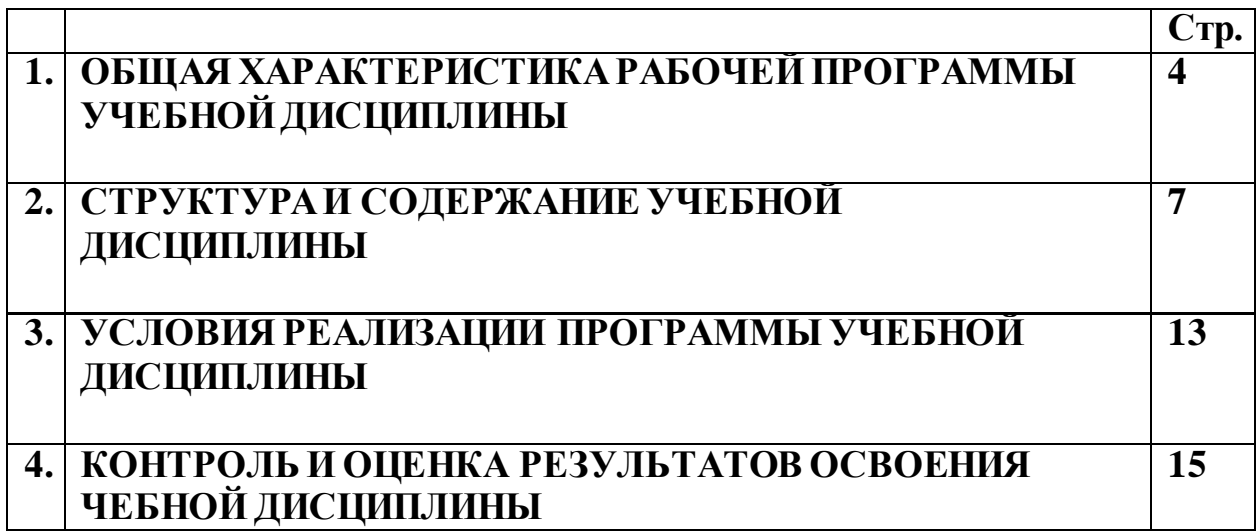

## **1. ОБЩАЯ ХАРАКТЕРИСТИКА РАБОЧЕЙ ПРОГРАММЫ УЧЕБНОЙ ДИСЦИПЛИНЫ ОП.09 Информационные технологии в профессиональной деятельности/Адаптивные информационные технологии в профессиональной деятельности»**

## **1.1.Место дисциплины в структуре основной образовательной программы:**

Учебная дисциплина «Информационные технологии в профессиональной деятельности/Адаптивные информационные технологии в профессиональной деятельности» является обязательной частью общепрофессионального цикла основной образовательной программы в соответствии с ФГОС по специальности 38.02.06 Финансы.

Особое значение дисциплина имеет при формировании и развитии ОК 09. Использовать информационные технологии в профессиональной деятельности.

#### **1.2. Цель и планируемые результаты освоения дисциплины:**

В рамках программы учебной дисциплины обучающимися осваиваются умения и знания

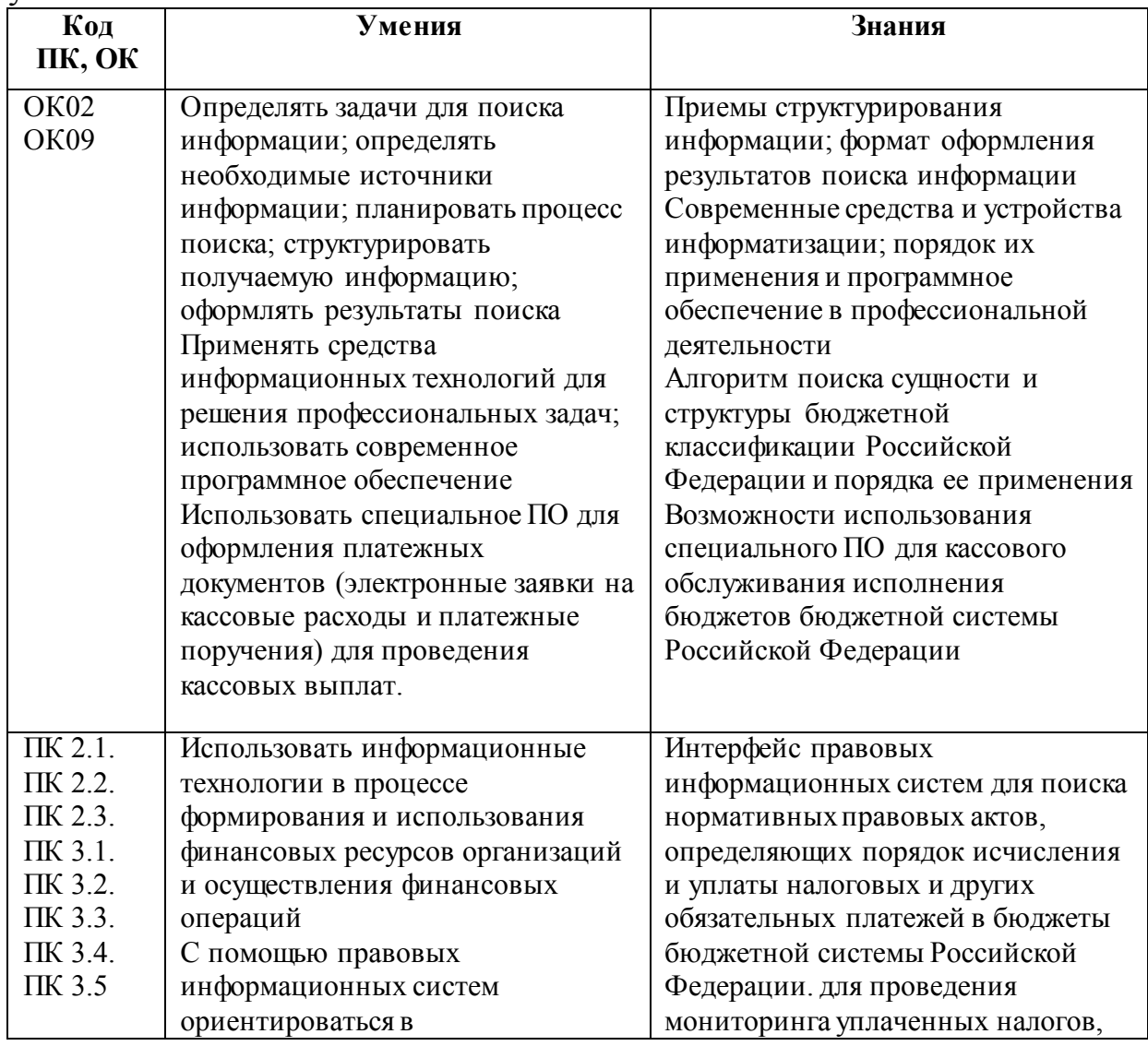

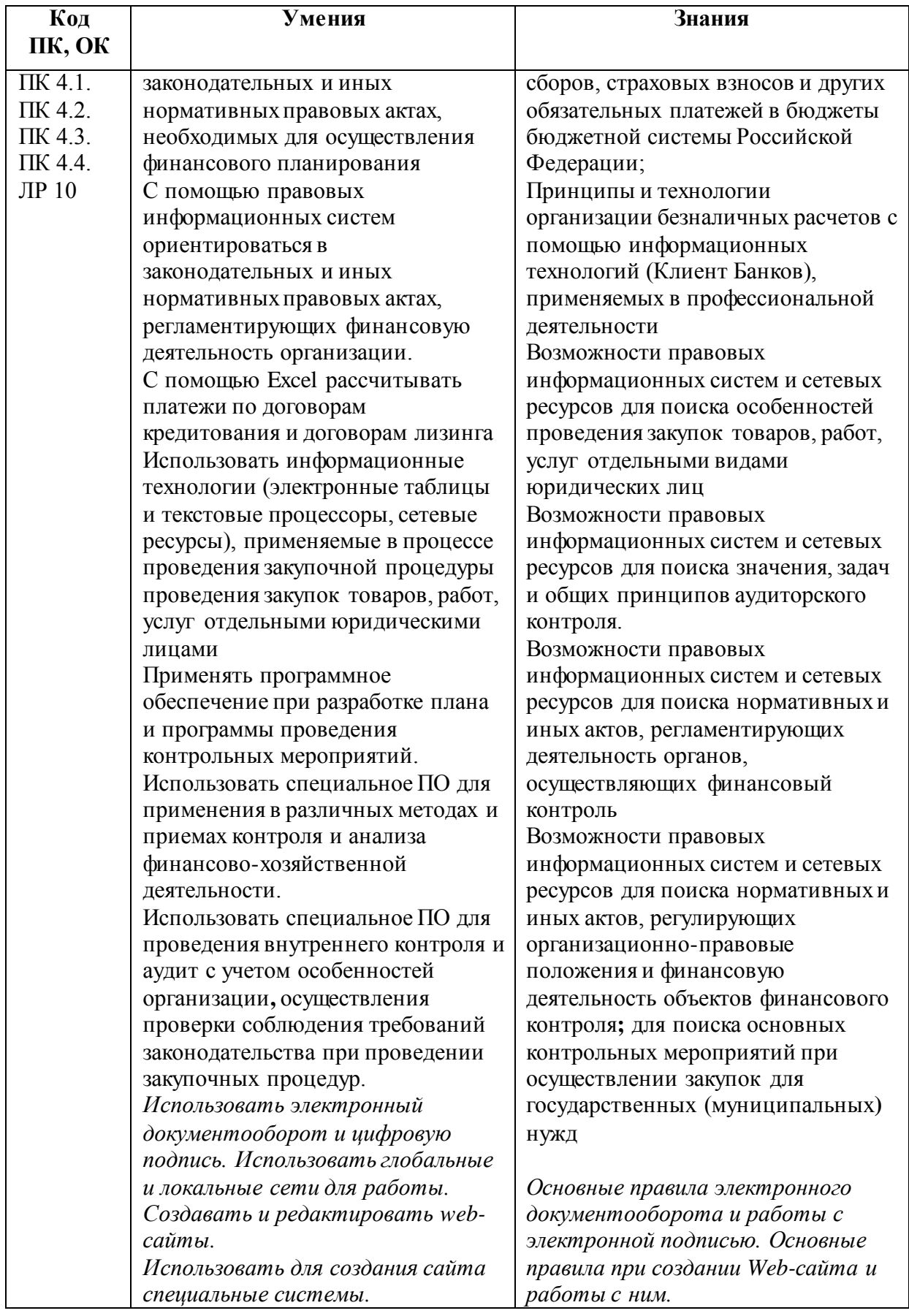

# **2. СТРУКТУРА И СОДЕРЖАНИЕ УЧЕБНОЙ ДИСЦИПЛИНЫ**

# **2.1. Объем учебной дисциплины и виды учебной работы**

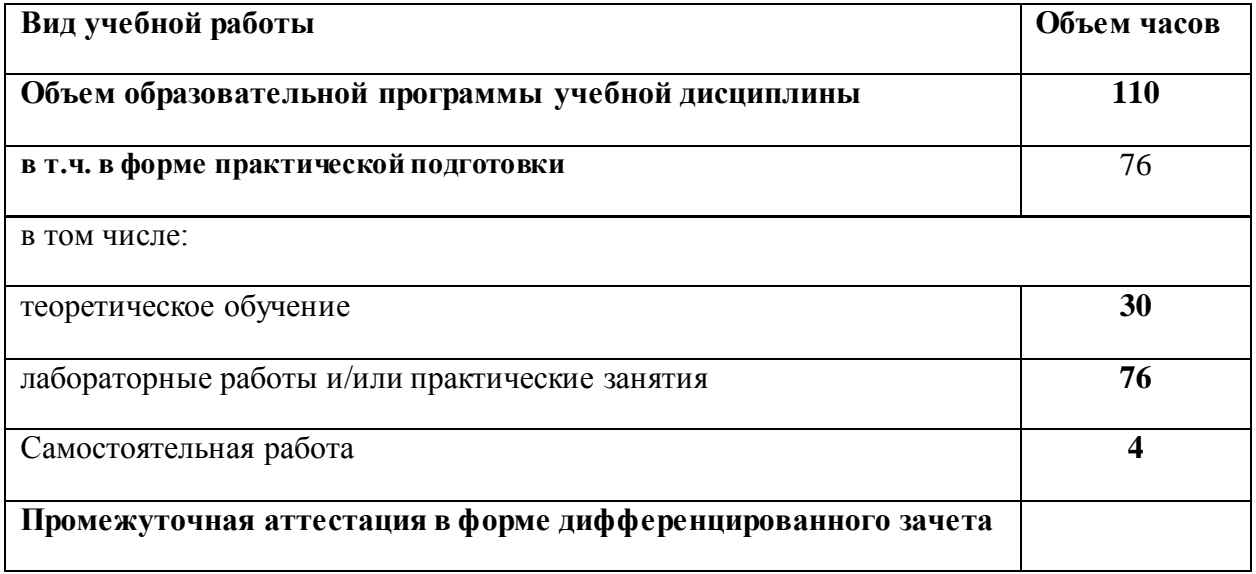

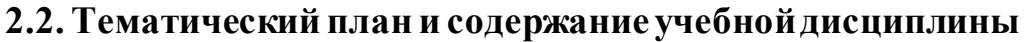

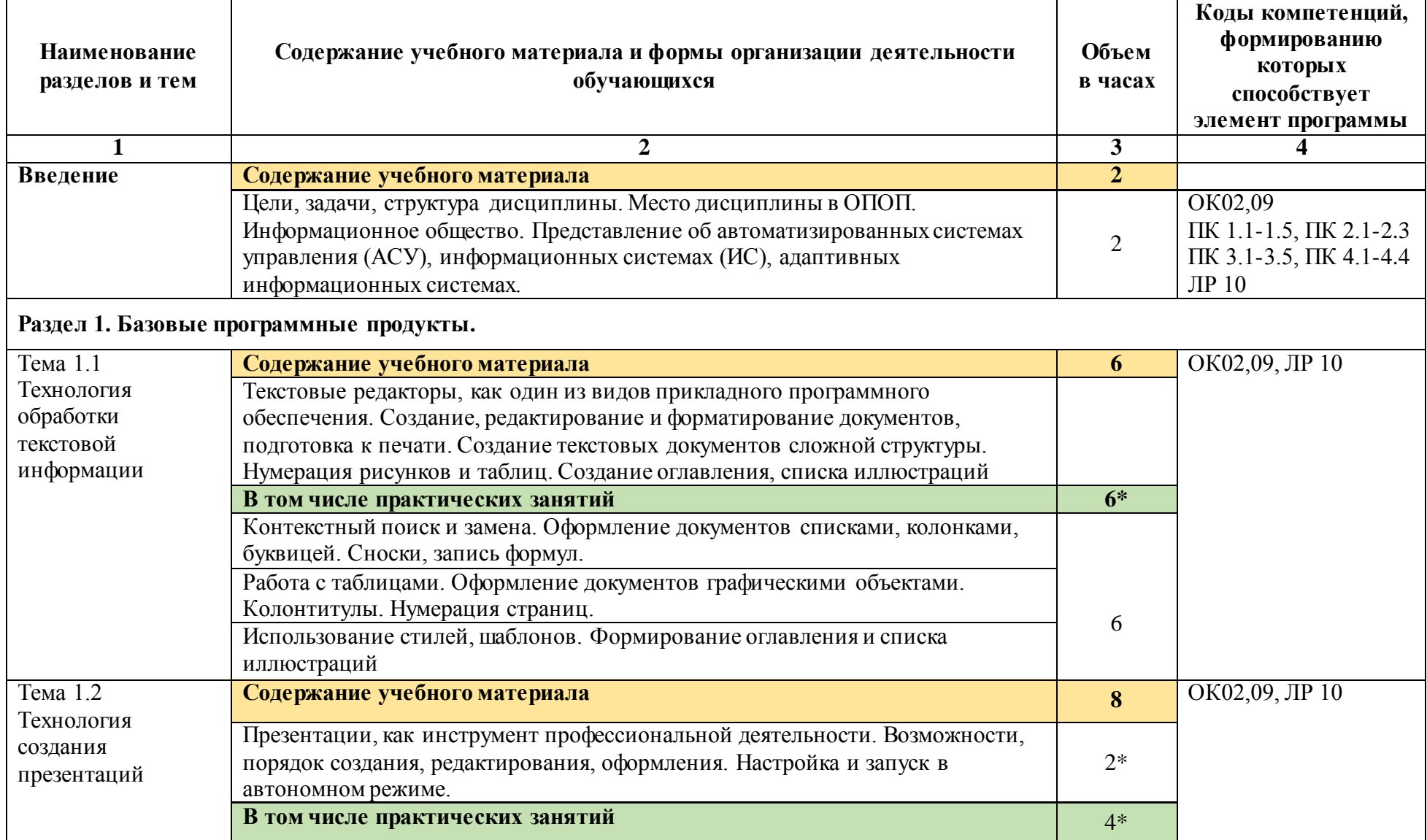

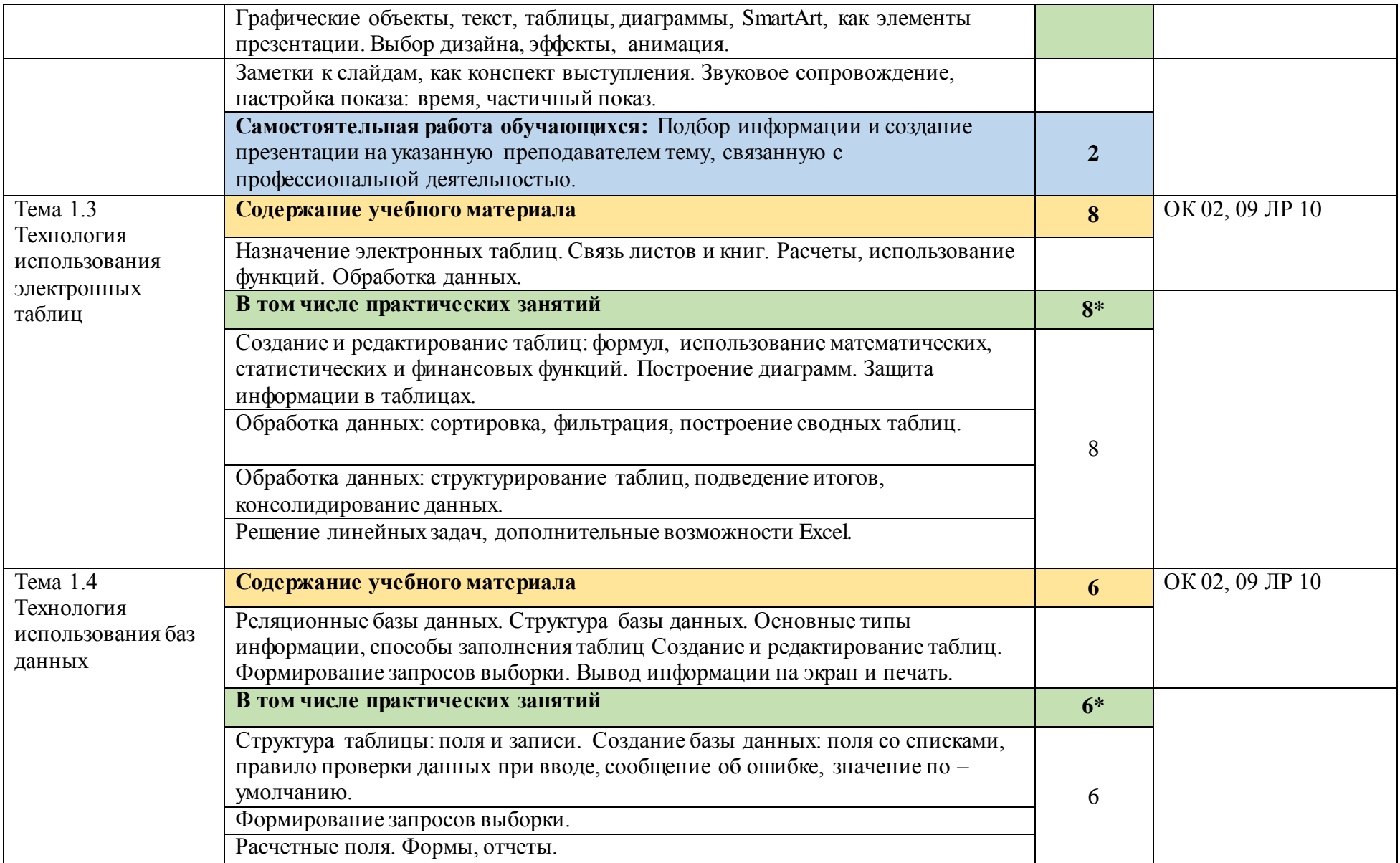

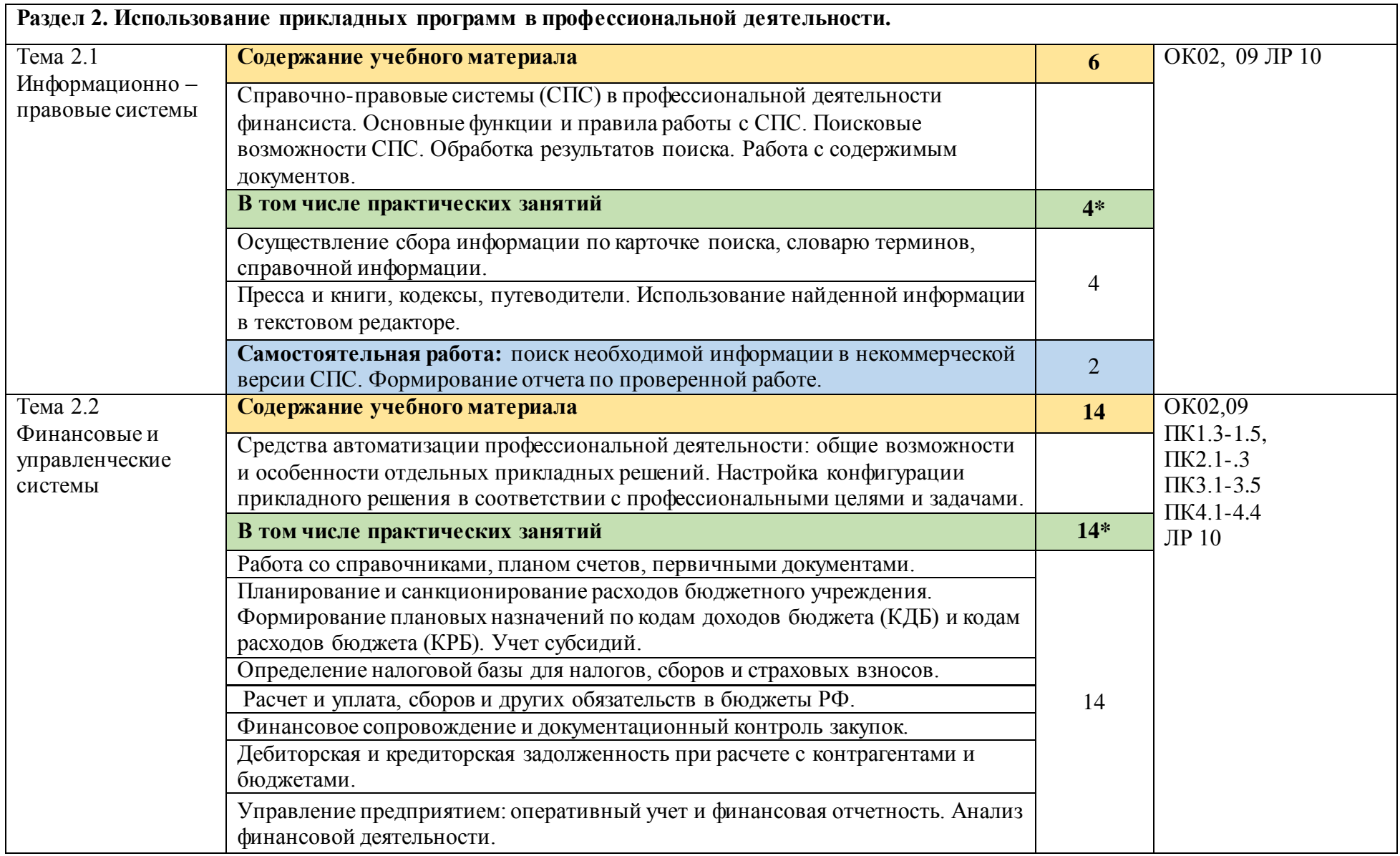

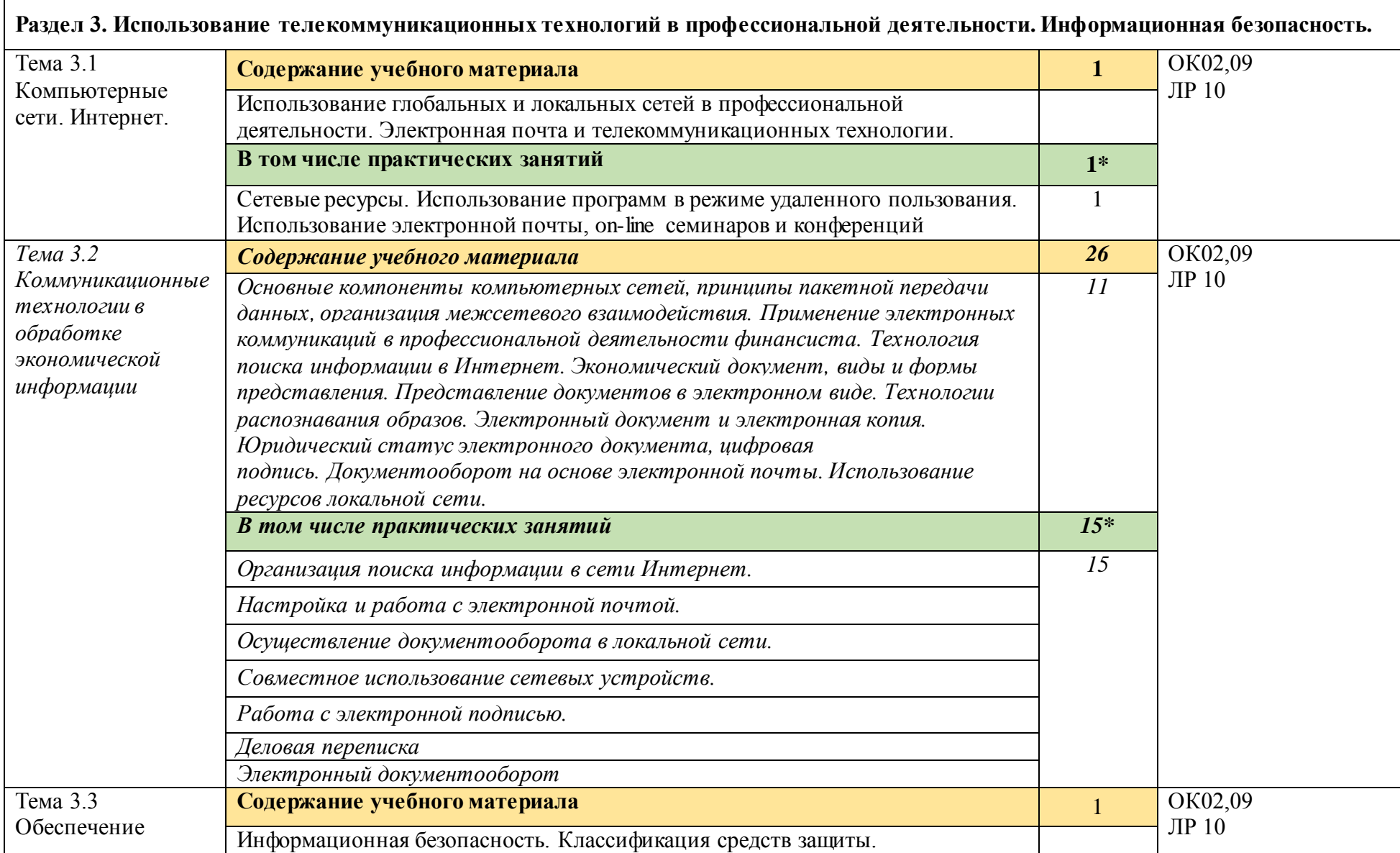

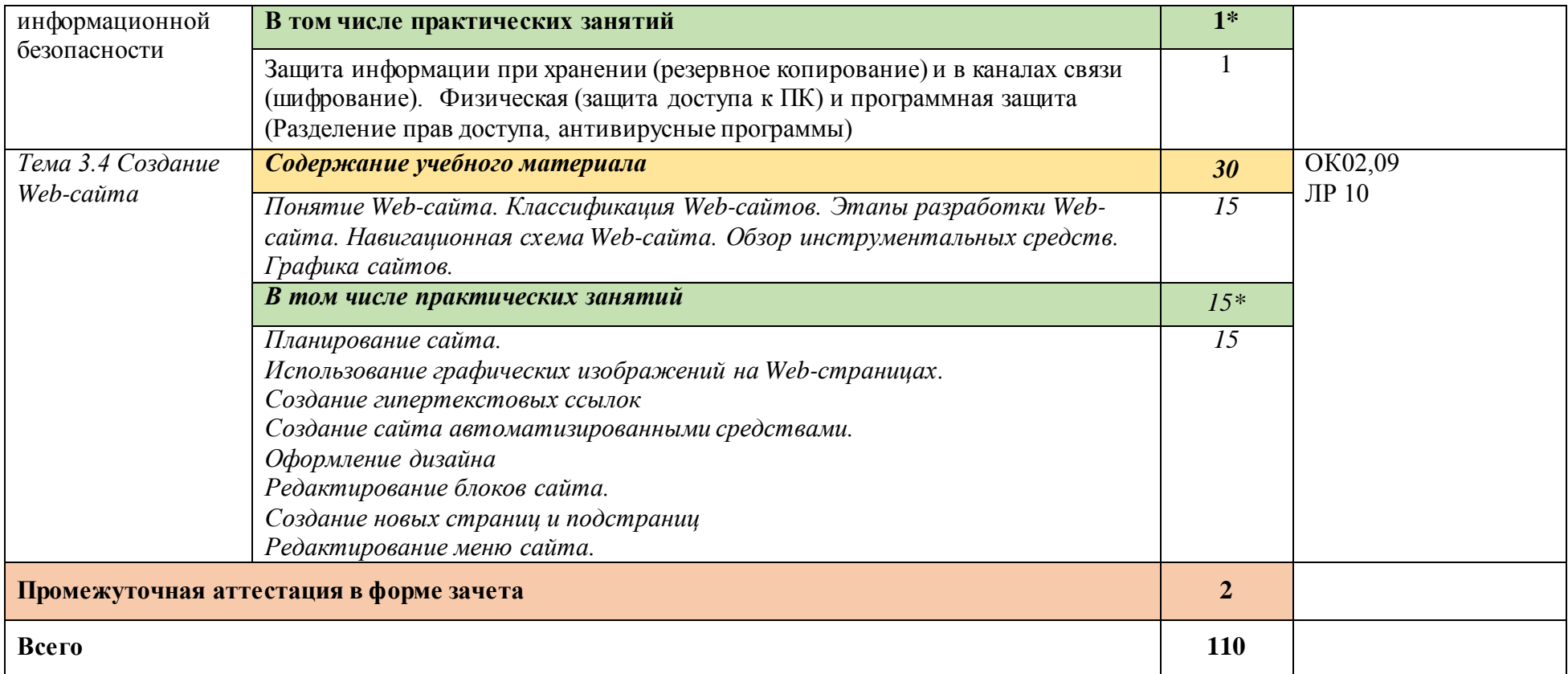

# **3. УСЛОВИЯ РЕАЛИЗАЦИИ ПРОГРАММЫ УЧЕБНОЙ ДИСЦИПЛИНЫ**

### **3.1. Для реализации программы учебной дисциплины предусмотрены следующие специальные помещения:**

Лаборатория «Информационные технологии и документационное обеспечение профессиональной деятельности», оснащенная необходимым для реализации программы учебной дисциплины оборудованием и программным обеспечением.

Учебная лаборатория «**Информационные технологии и документационное обеспечение профессиональной деятельности»**

Оснащается:

рабочими местами по количеству обучающихся, оснащенными персональными компьютерами компьютеры с лицензионным программным обеспечением и оборудованием для выхода в локальную сеть и в информационно-телекоммуникационную сеть Интернет;

рабочим местом преподавателя, оснащенным мультимедийным оборудованием;

сканером,

сетевым принтером,

программным обеспечением: операционная система семейства Windows, пакет Microsoft Office, Internet- браузеры, лицензионное антивирусное программное обеспечение, специальное программное обеспечение,

учебно-методическое обеспечение по дисциплинам.

### **3.2. Информационное обеспечение реализации программы**

Для реализации программы библиотечный фонд образовательной организации имеет печатные и/или электронные образовательные и информационные ресурсы, рекомендованные ФУМО, для использования в образовательном процессе.

### **3.2.1. Печатные издания**

Федеральные законы

- 1. "Конституция Российской Федерации"(принята всенародным голосованием 12.12.1993) (с учетом поправок, внесенных Законами РФ о поправках к Конституции РФ от 30.12.2008 N 6-ФКЗ, от 30.12.2008 N 7-ФКЗ
- 2. "Гражданский кодекс Российской Федерации (часть первая)" от 30.11.1994 N 51-ФЗ (ред. от 23.05.2018) (с изм. и доп., вступ. в силу с 03.06.2018)
- 3. "Гражданский кодекс Российской Федерации (часть вторая)" от 26.01.1996 N 14-ФЗ (ред. от 23.05.2018)
- 4. "Налоговый кодекс Российской Федерации (часть первая)" от 31.07.1998 N 146-ФЗ (ред. от 19.02.2018) (с изм. и доп., вступ. в силу с 01.06.2018)
- 5. "Налоговый кодекс Российской Федерации (часть вторая)" от 05.08.2000 N 117-ФЗ (ред. от 04.06.2018)
- 6. Трудовой кодекс Российской Федерации" от 30.12.2001 N 197-ФЗ (ред. от 05.02.2018)
- 7. Федеральный закон от 05.04.2013 N 44-ФЗ (ред. от 23.04.2018) "О контрактной системе в сфере закупок товаров, работ, услуг для обеспечения государственных и муниципальных нужд" (с изм. и доп., вступ. в силу с 01.06.2018)
- 8. Федеральный закон от 18.07.2011 N 223-ФЗ(ред. от 31.12.2017)"О закупках товаров, работ, услуг отдельными видами юридических лиц"(с изм. и доп., вступ. в силу с 09.01.2018)
- 9. Федеральный закон от 27.07.2006 N 149-ФЗ (ред. от 23.04.2018) "Об информации, информационных технологиях и о защите информации"

Основная литература

- 10.Михеева Е.В. Информационные технологии в профессиональной деятельности 2016 ОИЦ «Академия».384 с
- 11.Михеева Е.В. Практикум по информационным технологиям в профессиональной деятельности 2017 ОИЦ «Академия» -193с

## **3.2.2. Электронные издания (электронные ресурсы)**

- 1. [http://www.consultant.ru.](http://www.consultant.ru/)  Справочно-правовая система «Консультант Плюс»
- 2. [http://www.garant.ru](http://www.garant.ru/) Справочно-правовая система «Гарант».
- 3. [http://www.minfin.ru.](http://www.minfin.ru/)  Официальный сайт Министерства финансов Российской Федерации
- 4. [http://www.nalog.ru.](http://www.nalog.ru/)  Официальный сайт Федеральной налоговой службы
- 5. [http://znanium.com](http://znanium.com/)  Электронно-библиотечная система znanium.com
- 6. [http://www.urait.ru](http://www.urait.ru/) электронная библиотека издательства ЮРАЙТ
- 7. <https://edu.1cfresh.com/> [1С:Предприятие 8 через Интернет" для](http://go.mail.ru/redir?via_page=1&type=sr&redir=eJzLKCkpsNLXT00p1TNMTitKLc7QS87P1WdgMDQ1sjQ2MjUwNmaYtN1ewEe17o3lGZ9zJ8LdwgG0shFc)  [Учебных заведений](http://go.mail.ru/redir?via_page=1&type=sr&redir=eJzLKCkpsNLXT00p1TNMTitKLc7QS87P1WdgMDQ1sjQ2MjUwNmaYtN1ewEe17o3lGZ9zJ8LdwgG0shFc)

## **3.2.3. Дополнительные источники.**

- 1. Курилова А.В., Оганесян В.О. Хранение, передача и публикация цифровой информации 2015 Академия-Медиа, -160с
- 2. Остроух А.В. и др. Основы информационных технологий 2015 Академия-Медиа, -206с
- 3. Мельников В.П. Информационная безопасность 2015 ООО «КноРус», 267с

# **4.КОНТРОЛЬ И ОЦЕНКА РЕЗУЛЬТАТОВ ОСВОЕНИЯ УЧЕБНОЙ ДИСЦИПЛИНЫ**

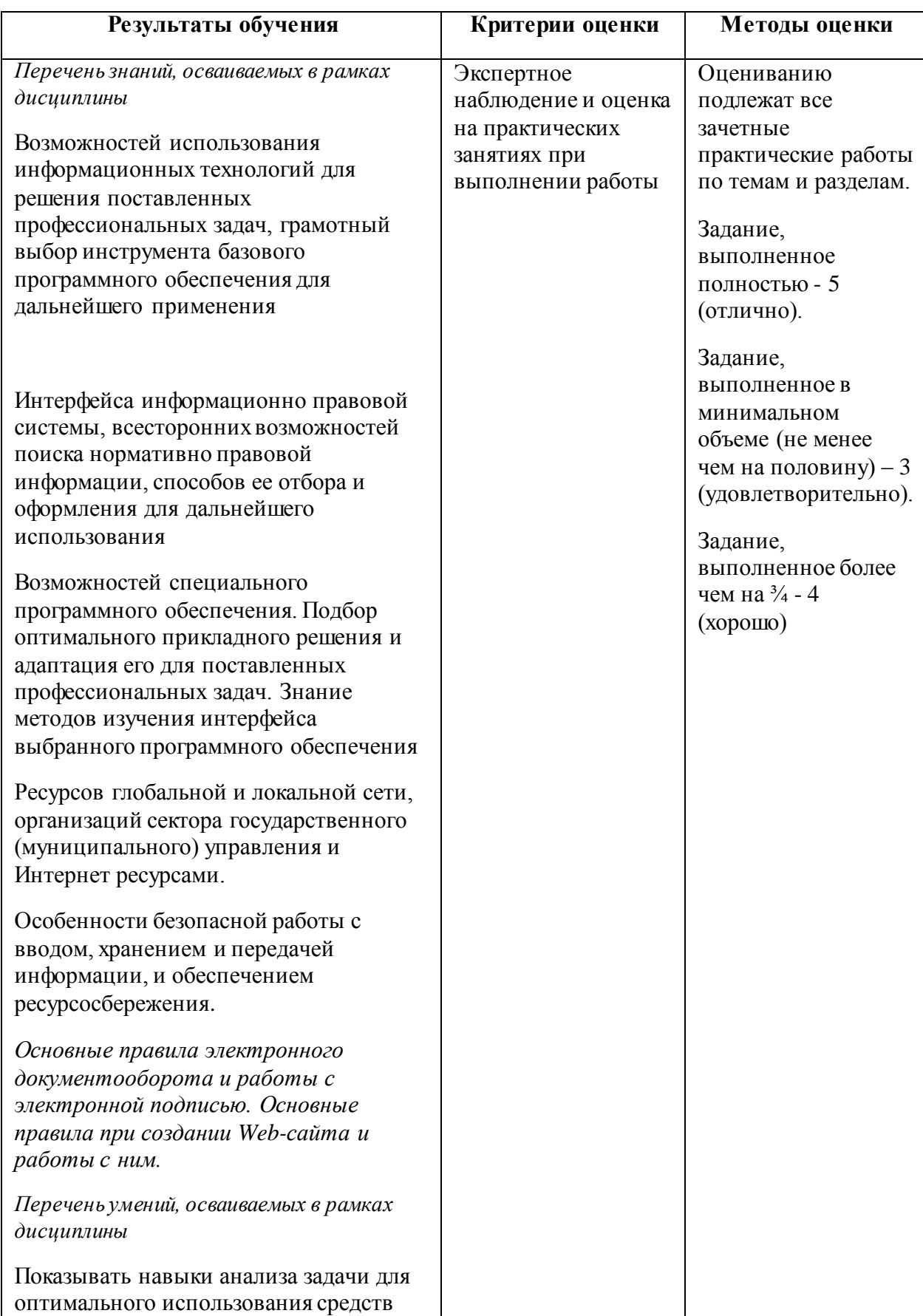

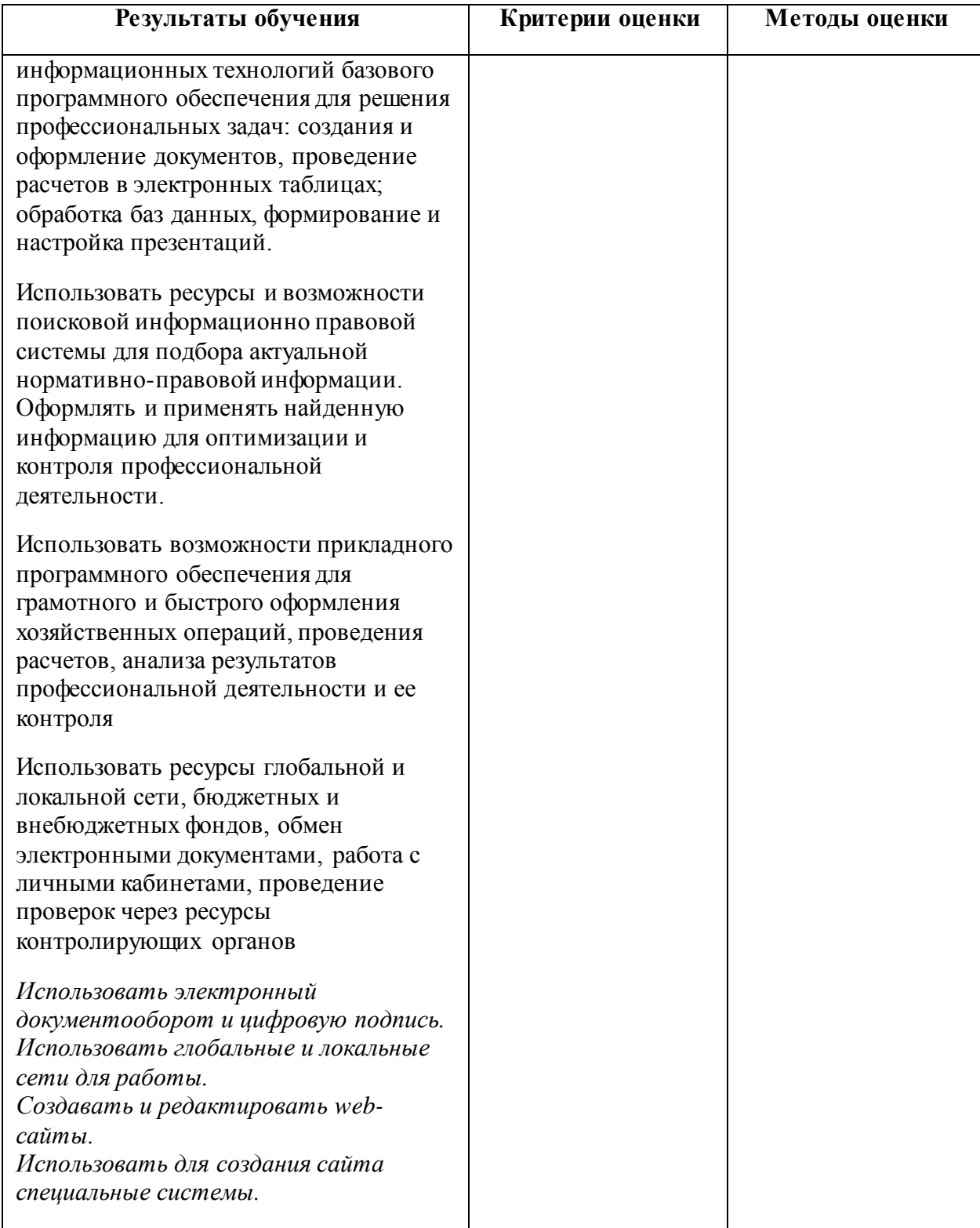